# **como burlar site de apostas**

- 1. como burlar site de apostas
- 2. como burlar site de apostas :luvabet cnpj
- 3. como burlar site de apostas :betfair bonus gratis

### **como burlar site de apostas**

#### Resumo:

**como burlar site de apostas : Bem-vindo ao estádio das apostas em mka.arq.br! Inscrevase agora e ganhe um bônus para apostar nos seus jogos favoritos!**  contente:

Este texto apresentou um guia abrangente para apostar na Copa Sul-Americana, fornecendo aos leitores todas as informações necessárias começar. O artigo explicou o que é a Copa sul americana quando e onde ela ocorre; quais são os efeitos de vencer no torneio: além disso ele forneceu instruções passo por etapa sobre como fazer apostas em como burlar site de apostas torneios – respondendo algumas perguntas frequentes acerca dos tipos mais populares das apostadas (as melhores casas) ou aumentar suas chances."

O texto foi bem estruturado, com títulos claros e parágrafos concisos que facilitaram o seguimento. A linguagem utilizada era apropriada para a audiência-alvo do tema em como burlar site de apostas discussão; além disso foram fornecidas informações relevantes aos interessados na Copa Sul Americana de Futebol (Copa sul americana).

Uma sugestão para melhoria seria incluir alguns auxílios visuais, como imagens ou infográficos para tornar o texto mais envolvente e ajudar os leitores a entender melhor as informações apresentadas. Além disso: fornecer exemplos concretos de probabilidades das apostas poderia ter ajudado na obtenção da informação com maior clareza tangível aos seus clientes; No geral, o texto foi informativo e bem escrito. Valorizou os leitores interessados em como burlar site de apostas apostar na Copa Sul-Americana

# **Como apostar no Betnacional usando um VPN no Brasil**

No Brasil, a Betnacional é uma plataforma popular de apostas desportivas. No entanto, alguns fãs de aposta, podem encontrar dificuldades em como burlar site de apostas realizar apostas em como burlar site de apostas eventos desportivos devido às suas localizações geográficas. Neste artigo, mostraremos a você como usar um serviço VPN (Virtual Private Network) para acessar e apostar no site da Betnacional,independentemente da como burlar site de apostas localização.

### **O que é um VPN?**

Um VPN (Virtual Private Network) é um serviço que permite às pessoas navegarem na internet usando um servidor intermediário. Ao se conectar a um servidor VPN, você recebe uma nova /como-funciona-o-bonus-da-sportingbet-2024-07-25-id-21487.html, o que pode ser usado para acessar conteúdos e serviços que, de outra forma, poderiam estar bloqueados em como burlar site de apostas seu país ou região.

#### **Por que usar um VPN para apostar no Betnacional?**

Existem duas principais razões pelas quais os utilizadores optam por usar um VPN para apostar no Betnacional:

- Acessar o site da Betnacional se estiverem em como burlar site de apostas locais em como burlar site de apostas que o acesso é bloqueado ou restrito.
- Obter privacidade e segurança adicionais ao apostar online.

### **Como usar um VPN para apostar no Betnacional?**

- 1. Escolha um provedor VPN confiável. Recomendamos: NordVPN, ExpressVPN e CyberGhost.
- 2. Inscreva-se para um plano VPN. A maioria dos provedores oferece vários planos e opções de pagamento.
- 3. Baixe e instale o software VPN no seu dispositivo ou navegador.
- 4. Selecione um servidor brasileiro no aplicativo VPN.
- 5. Visite o site do Betnacional e aproveite a como burlar site de apostas localização será então detectada como no Brasil, permitindo-lhe apostar como um brasileiro!

### **Considerações Finais**

A betnacional é cada vez mais popular entre os brasileiros e, com um VPN, você poderá aproveitar a mesma experiência estando em como burlar site de apostas qualquer lugar. Esperamos que este guia tenha ajudado a entender como funciona a associação entre VPNs e bookmakers online como a Betnacional.

 $\dddot{\mathbf{r}}$ Aproveite a privacidade, a liberdade e a tranquilidade de fazer apostas através de uma conexão VPN enquanto viaja e aproveito ao máximo o seu tempo online!

# **como burlar site de apostas :luvabet cnpj**

1. "O Jogo do Bicho é uma tradição centenária no Brasil e agora você pode jogar online de forma confiável no Lotodobicho. Escolha seu número/animal favorito e tente como burlar site de apostas sorte em como burlar site de apostas dezenas, centenas ou milhares. A cada acerto, pode levar até 600 vezes a aposta inicial!"

2. "Interessante ver como o antigo jogo de azar do Jogo do Bicho se adaptou à era digital. Agora é possível jogar em como burlar site de apostas uma plataforma online confiável, aumentando suas chances de ganhar e garantindo equidade e transparência. Boa sorte a todos os jogadores!"

3. "Conheça as recompensas do tradicional Jogo do Bicho, agora com a comodidade de jogar online no Lotodobicho. Os números correspondem a animais específicos, variando de dezenas a milhares. Tente seu agora e faça história nos bastidores do jogo de azar mais popular do Brasil."

### **como burlar site de apostas**

As apostas em como burlar site de apostas **CS:GO** têm crescido em como burlar site de apostas popularidade no Brasil. Com competições ao redor do mundo, é uma ótima oportunidade para entrar no mercado de apostas de **eSports** com segurança e facilidade. Neste artigo, abordaremos os melhores sites de apostas, como realizar suas apostas e forneceremos dicas importantes para aumentar suas chances de ganhar.

#### **como burlar site de apostas**

As **apostas em como burlar site de apostas CS:GO** funcionam de maneira intuitiva. Não existe

o empate nas partidas e existem odds claras para cada time. Algumas considerações adicionais antes de apostar incluem a condição psicológica e física dos jogadores. É possível apostar em como burlar site de apostas uma variedade de elementos, como o vencedor da partida, times e pontuações exatas.

#### **Melhores Sites de Apostas em como burlar site de apostas CS:GO**

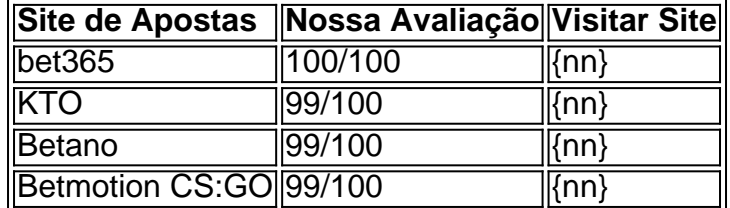

### **Como Realizar Apostas**

- Defina uma porcentagem de seu saldo total para cada aposta
- Monitore as condições psicológicas e físicas dos jogadores
- Consulte as odds atuais para ter uma ideia melhor do cenário
- Escolha um site confiável para realizar como burlar site de apostas aposta

### **Conselhos Para Apostas em como burlar site de apostas CS:GO**

É crucial seguir algumas dicas importantes ao realizar apostas:

- 1. Gerencie seu orçamento
- 2. Aprenda a reconhecer value bets
- 3. Monitore a forma e o histórico recentes de confrontos entre times
- 4. Não arrisque tudo em como burlar site de apostas uma única aposta

### **Conclusão**

As **apostas em como burlar site de apostas CS:GO** oferecem uma oportunidade emocionante de entrar no mundo dos esports. Acompanhando nossas dicas e escolhendo sites confiáveis, tais como **bet365** ou **KTO**, terá uma experiência segura e divertida!

### **Apostas em como burlar site de apostas CS:GO - Perguntas Frequentes**

#### O que é uma **aposta em como burlar site de apostas CS:GO**?

É um tipo de aposta que se concentra no jogo de computador Counter-Strike: Global Offensive. Você apostará em como burlar site de apostas times específicos, pontuações ou eventos do jogo.

Em qual site posso realizar

# **como burlar site de apostas :betfair bonus gratis**

Fluminense já duelou dez vezes contra Bragantino após chegada da Red Bull Retrospecto é favorável à equipe carioca, que jamais perdeu 9 em como burlar site de apostas seus domínios. Times se enfrentam neste sábado (13), no Maracanã, pelo Brasileiro O Fluminense estreia neste sábado (13) no 9 Brasileirão-2024 diante do Red Bull Bragantino, no Maracanã. E a equipe de Bragança Paulista é uma "novidade" nestas últimas temporadas. 9

Aliás, vão se encaminhando para seu quinto Brasileirão consecutivo na Série A.

O primeiro acesso aconteceu logo no primeiro ano em 9 como burlar site de apostas que o time do interior paulista foi vendido ao grupo Red Bull, trocando de nome, uniforme e escudo. O 9 Bragantino incorporou o elenco do Red Bull Brasil e, assim, conquistou a Série B de 2024 de maneira brilhante.

Desde então, 9 Flu e Bragantino se enfrentaram dez vezes, sendo oito pelo Brasileirão e duas pela Copa do Brasil (2024). O retrospecto? 9 Favorável ao Tricolor carioca. Não só avançou na Copa (terceira fase), como venceu mais duelos pelo Campeonato Brasileiro.

Ao todo são 9 cinco vitórias, dois empates e três derrotas, gerando, assim, um aproveitamento de 56,6%. São 13 gols marcados pelo time das 9 Laranjeiras e dez sofridos - saldo positivo de três. Jogando como mandante, condição do jogo deste sábado, aliás, o Flu ainda 9 não perdeu e melhora bastante o aproveitamento. Nos cinco jogos em como burlar site de apostas casa, foram quatro vitórias tricolores e somente um 9 empate (86,6%). Quatro destes jogos foram no Maracanã, com apenas um sendo em como burlar site de apostas outro estádio: foi em como burlar site de apostas 2024, 9 no Raulino de Oliveira.

Siga o Jogada10 nas redes sociais: Twitter, Instagram e Facebook.

+Os melhores conteúdos no seu e-mail gratuitamente. Escolha a como burlar site de apostas Newsletter favorita do Terra. 9 Clique aqui!

Author: mka.arq.br Subject: como burlar site de apostas Keywords: como burlar site de apostas Update: 2024/7/25 8:57:45